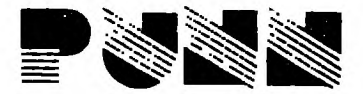

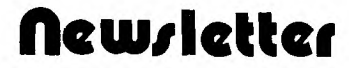

APRIL AT  $I$ ssue 4 Vol.  $\mathbb{Z}$ 

 $P$ rice  $$1.00$ 

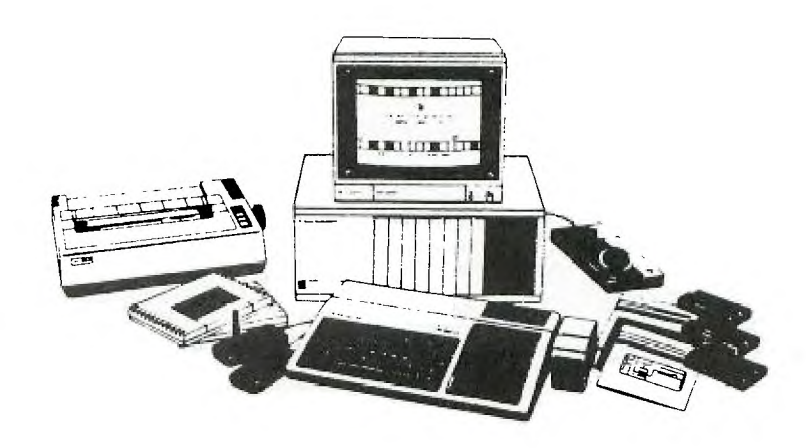

# **7:734 F~ t`7 NEXT MEETING APRIL 5,1983**

# PRODUCT REVIEW

For those who want a wordprocessing program that uses the minimum in hardware; TYPWRITER by Extended Software may<br>be the answer. The minimum requirements are TI-99/4A be the answer. The minimum requirements are TI-99/4A<br>console, monitor (or tv), extended-basic-module and of construction extended basic module and of course, for hard copy, a printer with RS232 interface. One limitation however, with this minimum configuration, is imited memory (if later you add the memory expansion directions are given for minor changes in the program). The program can hold and save approximately 6 screens or one full typewritten page. So for each document you can alternately add data, print, and save each page separately. The new version does have a chaining command that signals your cassette or disk drive to input the next page of text.

The following are the choices on the main menu:

- 1) Document Mode
- 2) Input Mode
- 3) Continue Mode
- 4) Save Document
- 5) Print Document
- 6) Leave program\*

disk version includes:

7) Leave program

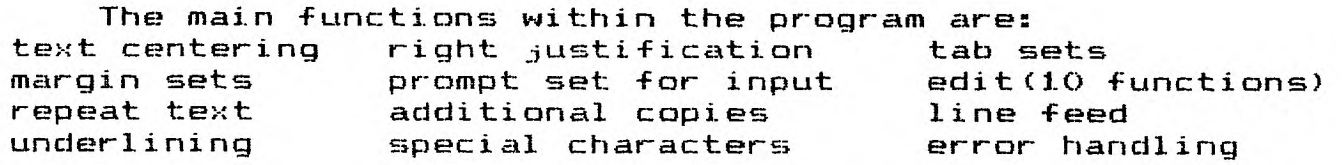

This program sells for \$32, which is a lot less than most word processing programs. It's fun!! It's functional!!

As promised, here is the way to add 8 more sockets to the circuit of last month. Eight diodes are required (Radio Shack #276-16-20 50/\$.99). Sockets 5 and 10 cannot be expanded due to internal programming.

LAST MONTH **ADDED SOCKETS** 

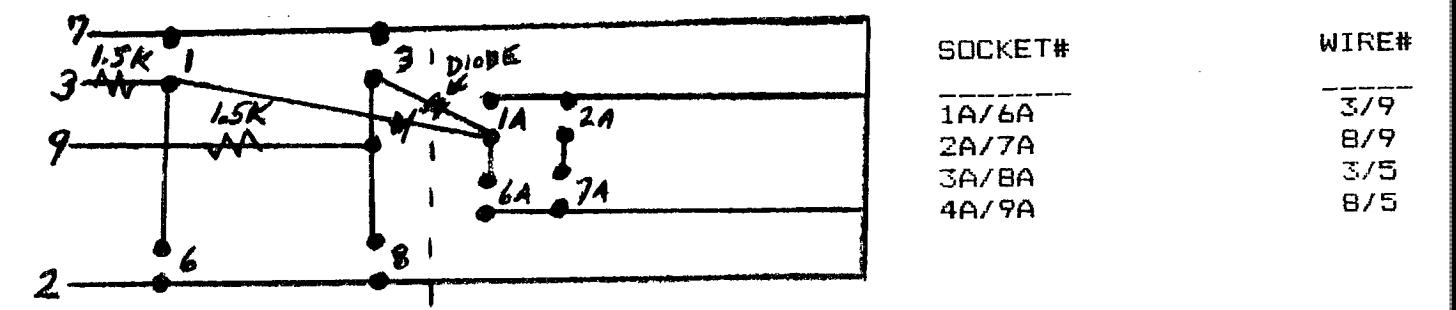

The black stripe on the diodes should be toward the new sockets.

Notice by numbering the sockets the same as last time but by adding an "A" we can use the same program to test the new This time, however, you get both an "X" and "Y" value. sockets. The additional sockets require the use of the IF  $X =$  "?"\*Y="?" THEN - statement in your programs.

By rearranging the layout and using data entry keyswitches you can have an 18 key pad. Ten keys are used for the numbers 0-9 and the remaining keys are used for operator inputs(+,-,\*,/,<br>etc.). Don't forget an "ENTER" key. By testing X and Y we can set string variable to the value of the key that was pressed.  $\mathbf{a}$ Concatenation (Page II-15) to a second string variable allows building a large number. Use "ENTER" to stop input to that number. Input the operator sign to another variable and build a second string variable. When "ENTER" is pressed this time test the operator variable and jump to a statement that uses the  $\forall$ AL (PageII-103) of the string variables to give the right answer.

Presto - a ten key pad just like the expensive machines.

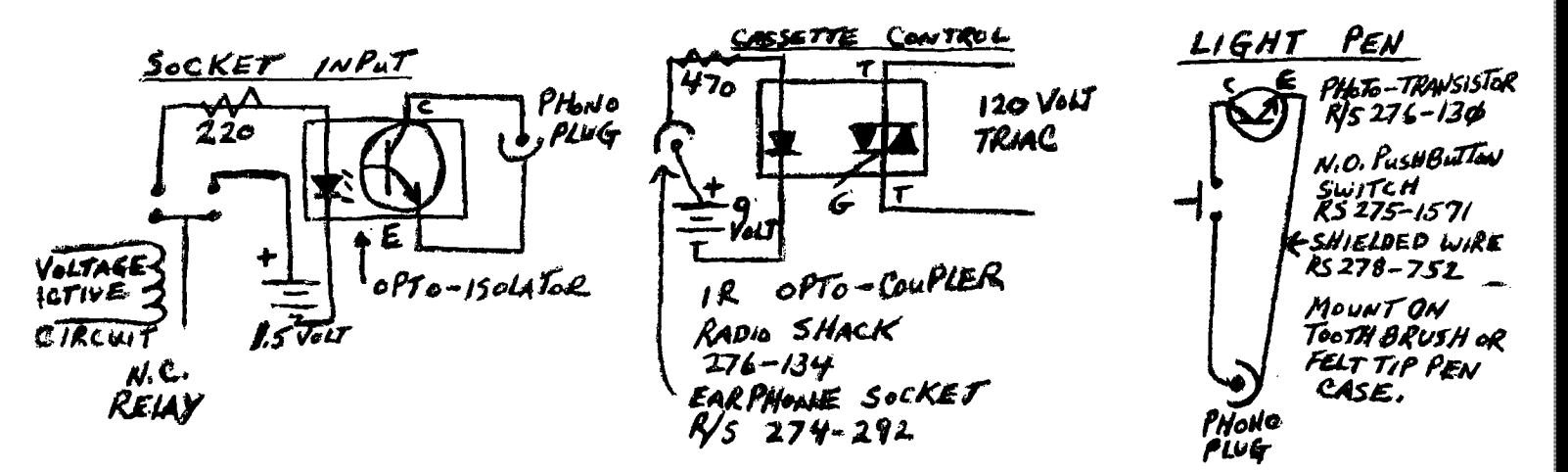

**A.K. MARKETING INTERRNATIONAL SAYS HELLO TO P.U.N.N. WITH OUR APRIL SPECIAL FOR** 

#### **CLUB MEMBERS ONLY: OKIDATA MICROLINE 80 DOT—MATRIX PRINTERS FOR \$385**  *(RETAILING AT \$499).*

**WE CARRY A WIDE VARIETY OF HARDWARE/PERIPHERALS (NEC MONITORS; OKIDATA & EPSON PRINTERS), SOFTWARE, & ACCESSORIES (DISKETTES, HEAD CLEANING KITS, ETC.). FOR MORE INFORMATION, CALL 241-9171.** 

#### **KNOCK, KNOCK ... WHO'S THERE?**

#### *ALPHAGISTICS!*

We've got a unique opportunity for P.U.N.N. members. Get discounts on hardware, software, peripherals, and accessories! We offer helpful hints on how to start up, maintain and expand an income-producing business which takes advantage of the booming computer/software market. We offer knowledge, support, and an exciting approach. Get involved today by calling us at (503)246-3181.

#### COMPUTER **MESSAGE CENTERS**

**The following are local access numbers for computer bulletin board services. Each is free and have a varity of uses. Leave a message for a friend, find a good deal on computer equipment, receive updated computer information and club news.** 

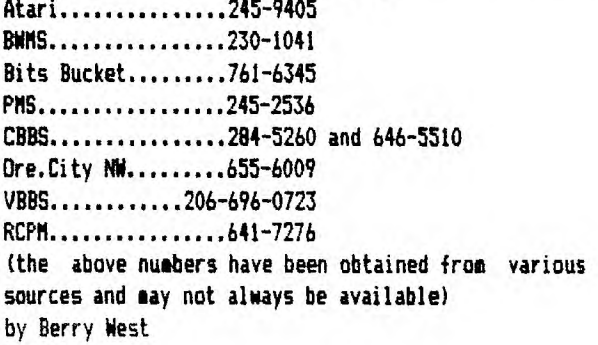

#### **WANTED DEAD OR ALIVE NEWSLETTER ARTICLES!!**

**All you would be writers please submit articles for our monthly newsletter. Articles need to be submitted by the 10th of each month. Please submit to Stan Stone 12208 NW Barnes RD 4219 Portland, OR.,** 97229

## **-r**

Effective March 1,1983 the dues are now \$15.00 per year.

All of you look at the code of numbers at the bottom of the mailing label and if this number is over a year old than your dues are now due.

Cards are on the way. By next meeting we hope to have them for all the members.

#### **AMENDMENT PROPOSAL**

One vote per membership. Members-only may vote or make proposals. Members-only may attend workshops. Subscription to the newsletter be at \$8.00 yr. For non-members (25% off cover price). A maximum of only two family members may attend any workshops due to the amount of space we have. This will be changed when larger space is found. Submitted by Chris Gray

## **Ted Peterson**

# **tp4 11 1 1 g:3 r—r'mt Program**s

## for any member

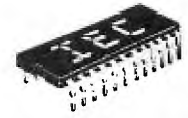

*IIINOVRTVE ELECTRONICS RNO COMPUTING* 

TI compatible cables now available from IEC directly to you for TI home computer.

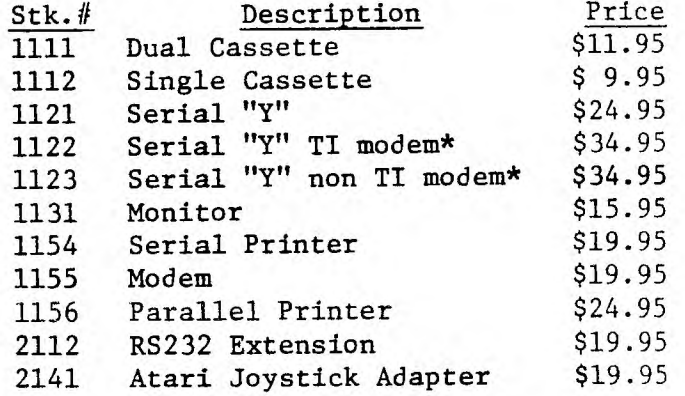

\*Cable #1122 and 1123 are 6 ft. cables specially designed to eliminate extra costly modem and printer cables (no other cables are necessary).

All IEC cables carry a one year warranty. To order send check or money order to: IEC, P.O. Box 11532, Denver, CO 80211 Enclose \$2.50 postage and handling for first item and \$1.00 for each additional.

Colorado residents add 6-1/2% Sales Tax.

All general meetings are held on the first Tuesday and All workshops are held on the second Sat. of each<br>of each month, at the P.G.E. Bldg at 3700 SE 17th, and the month. These will start at 10:AM to 5:PM at the of each month, at the P.G.E. Bldg at 3700 SE 17th, at 7:PM for a 7:30 start P.G.E. Bldg (Willamette Center), 121 SW Salmon in

Future meetings

Aug 2, 1983<br>Sep 6, 1983

 $\sim$   $\sigma$ 

Oct 4, 1983<br>Nov 1, 1983

Future Workshops May 3, 1983<br>May 3, 1983 May 14, 1983<br>Jun 7, 1983 Jun 11, 1983 Jun 7, 1983 Jun 11, 1983 Jul 5, 1983 Jul 9, 1983 Sep 10, 1983 Nov 1, 1983<br>
Nov 1, 1983<br>
Dec 6, 1983<br>
Nov 10, 1983 Dec 10, 1983

conference rooms A & B.

NEXT MEETING APRIL 5, 1983

# **Calendar of Events**

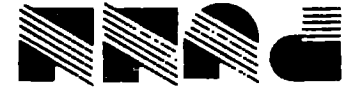

gTZL6 '80 'UNV1180d **NOITATE QNAJTAO9 T2A3** L20gI XOG'O'd

 $511$ P21 NO 'e4JacliV upluowp3 2e6TT xog.o\*d dm:LA° s,Jasn up4uowp3